# **Mile High Wildlife Photography Club**  March 2008 Volume 32, Issue 3

### **One vs. Two by Russ Burden**

Although I've titled this article, One Vs Two, it could just as easily have been called SIMPLICITY or ODD AND EVEN or KEEP IT CLEAN. It all comes down to the premise that the number of subjects in a photograph does play a large part in its success. In the same breath I do need to add that where the subjects appear in the image also plays a critical role. Usually I try to avoid photographing two similar elements but certain subjects work well grouped in 2's most deal with people: for instance, a happy couple, a parent and child, brother and sister, etc. Natural and man made subjects present more of a challenge. Keep in mind the following to help you attain better images.

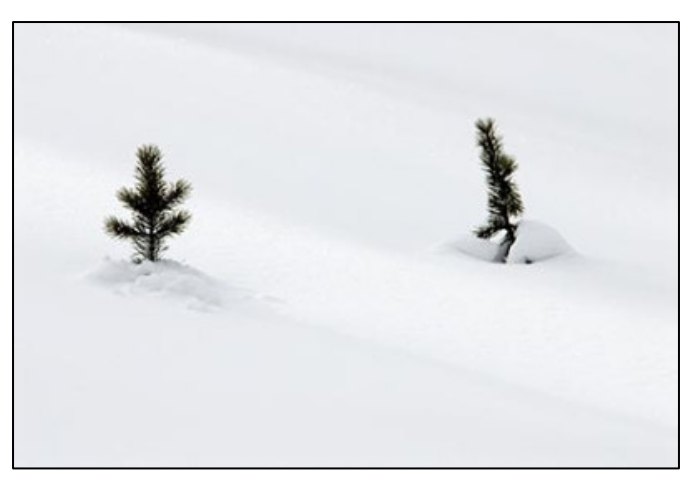

**Interaction:** As evidenced in the horizontal image of the two saplings, in that there is little interaction between the two, each stands as its own subject. The result is a static image that leaves the viewer wondering which is the key focal point.

**Proximity of Elements:** Not only does interaction play an important role, so does the distance between the subjects. Again, as evidenced in the horizontal of the two trees, in that a big distance exists, the photo falls short. If they were closer, even if there was no interaction, there wouldn't be as much tension.

**Subject Relationship of the Elements:**  The horizontal image does have this going for it, but because it falls short as described above, it doesn't work. The subject relationship that does work is the story telling connection of just the tips of the trees sticking their heads out of the snow depicting winter survival.

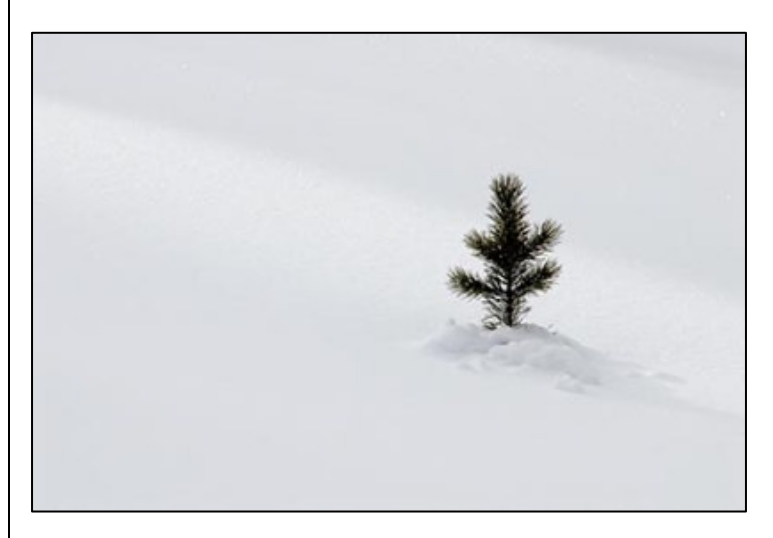

**Size Relationship of the Elements:** Both trees are very close in size. As a result the image is static. Opposites tend to work better as they are incongruous which in turn leaves the viewer studying the relationship.

If one of the tress was a lot bigger, the image would have more impact.

**Color, Shape and Form:** Both trees have many similarities. But what if one was the skeleton of a winter deciduous, or had a very unique shape, or had a fall colored leaf resting on a branch? This would have created a situation that revealed more interest allowing the viewer to go back and forth between the two divergent subjects.

**Orientation of Camera:** Horizontals vs verticals - if one doesn't work, try the other. It may require a shift in position, but it also may be the solution to getting a better photo.

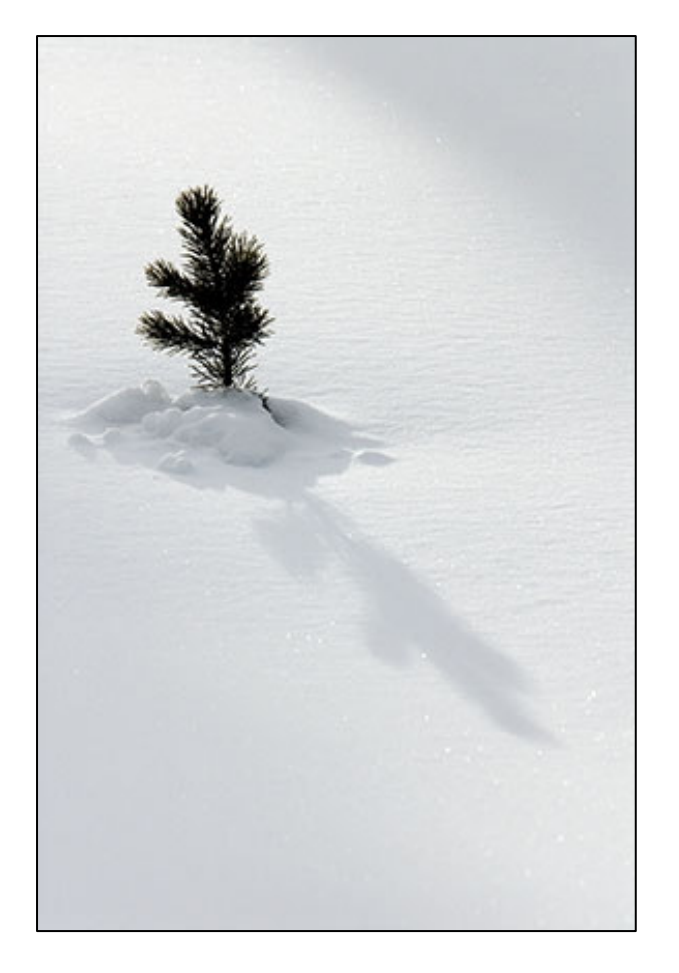

After trying to shoot the two trees together in every way possible, I realized better images were simply a matter of zooming my lens a bit farther to isolate the one on the left that had more character. Following the rule of thirds for photographing ONE

subject, I first made a horizontal and then vertical image. When I made the vertical, an added bonus was the five seconds of stronger light that peaked through the clouds enhancing the shadow on the snow that helped fill the frame with a secondary element - TWO SUBJECTS!!!!!

## **At the Last Meeting…**

### **TWE Exhibition**

TWE has invited MHWPC to exhibit our work this summer. Club members are asked to pass on ideas for a theme to the club officers or board members. The board will then select three themes to be voted on by the members. Although TWE has not set any restrictions on the theme, the theme is subject to approval by TWE.

### **Competing Against the Pros**

There was a lengthy discussion of the Critique category for club competitions. The category is not well-used by club members. Some of the criticism of the Critique category is that the critiques are less informative than those in the other categories making it less useful and that it lacks scoring making it less attractive. The Critique category was originally intended to allow members to receive feedback on images that may not be ready for competition, especially for new photographers.

Several ideas were discussed to encourage new photographers to enter the club competitions. The ideas that were most popular were:

- Have a "novice" level competition for newer photographers
- Have a "master" group for professional and highly accomplished photographers so they are not competing against novice photographers

• Have a one-on-one mentoring program

An impromptu survey of the members present strongly favored eliminating the Critique category as it now stands and implementing a two-level competition.

## **Of Interest…**

**Gordon and Cathy Illg**, and **Russ Burden** will be presenting a NANPA Regional event on Mount Evans in June. Visit the following website for all the details:

http://www.resourcenter.net/Scripts/4Disapi 3.dll/4DCGI/events/161.html?Action=Confer ence\_Detail&ConfID\_W=161?

## **Field Trips**

If you are interested in participating or are able to lead one of these trips, please contact Chuck Winter, 303-972-2538, cwinter@mii-rmcc.com.

### **Sandhill Cranes**

**March 7-9** Monte Vista, Colorado (www.cranefest.com)

**Foxes April 5**  Evergreen (Date may have to vary depending on foxes)

**Sandhill Cranes April 12**  Kearney, Nebraska

## **Wild Horses**

**May 3**  We have scheduled another Wild Horse field trip. We have space for only 20 people since the trip is also open Parker Artists Guild. Contact Charlie Summers, 303-840-3344 (H), 303-887-5666 (C), Charlie at wildimages.biz

**Spring in RMNP, Pawnee Buttes, Burrowing Owls** 

### **May 17**

**Mount Evans or Burrowing Owls, Rocky Mtn Arsenal June 7** 

**Wildflowers Jul 18-20**  American Basin, Lake City

**Wildflowers Jul 25-26**  Yankee Boy Basin, Ouray

**Maroon Bells Sep 19-21** 

**Rocky Mountain National Park Sep 26-28** 

**Bosque del Apache NWR Nov 27-30** 

**Rocky Mountain National Park Dec 20**  Big Horn Sheep Rut

## **Photo Ops**

**Monte Vista Crane Festival Monte Vista, CO**  March 7-9 More info at www.cranefest.com

**Greater Prairie Chicken Tour Wray, CO**  Weekends march 29-april 20 Contact wraychamber.net

## **Upcoming Programs**

**March:** Digital Horizons; Basic Workflow and Editing in MAC and PC

**April:** Charlie Summers on Antarctica or TWE Competition

**May:** Charlie Summers on Antarctica or TBD

## **Braggin' Rights**

**Irma Backelant** has been chosen as the Featured Artist for the Fine Art Section of enfusemagazine.com an online Denver art and cultural magazine. She also won three first place awards in three different categories for Nature Art at Focus Camera Club for February 2007 competition nature theme. Irma was also juried into the Core New Art Gallery on Santa Fe Blvd, Denver for their February competition.

**Donna Carr** has had a cover photo sale to a major warehouse catalog company featuring a bear cub peering around a tree.

**Nick Burden** has a two page article in the debut issue of Nature's Best Photography for Kids. The focus is How to Build A Blind out of PVC pipe that's both portable and very functional.

## **Hospitality for January Meeting**

A big thank you from all of us!

Snacks: Russ Burden Drinks: Carolyn Derrington-Tate

## **Here Come Da Judge…**

Have you ever wondered what the judge was thinking when he gave that image 8 when you were thought it was a 10, or maybe a 6? Here's a chance for you to find out what goes into judging a photo and maybe you can be a judge and let everyone else wonder what you are thinking.

The club is trying to develop a pool of member judges for the in-house competitions. The goal is to have enough judges in the pool so that we will call on each member judge no more than once a year to serve as a judge.

Anyone who has an interest in judging our in-house competitions, please email Fred Stearns flstearns@q.com so that your name can be added to the list. If you only have certain months when you can be available for this honor, please indicate that as well.

If you want to learn what goes into judging a photo so that you yourself can judge a competition, Russ Burden has volunteered to present a seminar on judging. Notify Fred Stearns (flstearns@q.com) if you're interested in attending. The time and place will be announced.

## **Nature's Best Submission for 2008**

Submit your images, before the end of the March 12th meeting, to be considered for the club's entry in the Nature's Best Photography Windland Smith Rice International Awards competition for 2008 in the Photography Club category.

Each member may submit up to ten (10) images before the end of the March 12th meeting by sending them to James Hager at 343 E. Allen St. #11, Castle Rock, CO 80108, or by bringing them to the March club meeting. Images must be received before the deadline, and no images will be accepted after the deadline. Contact James Hager at 720-219- 4248 with any questions.

All images must fit into one of the Nature's Best (NB) categories (www.naturesbestphotography .com/pages/categories.html) and meet the NB guidelines (www.naturesbestphotography.com/ pages/guidelines.html). In summary, all images must accurately reflect the subject matter as it appeared in the viewfinder. Nothing should be added to an image and, aside from dust spots, nothing should be taken away. Normal processing of RAW image files and minor adjustments to color and contrast are acceptable, as is minimal cropping. Exceptions: anything goes in the Creative Digital category. Stitched panoramas may be entered in any category, but they must be identified. Also, no captive animals are allowed, except for images submitted to the Zoos & Aquariums category,

and such images must have been taken at American Zoo & Aquarium Association (AZA) member zoos and aquariums.

**Digital images** must be provided in each of the following formats:

- Low-resolution (72ppi) JPEG in sRGB IEC61966-2.1 color space measuring 1000 pixels on the longest side
- High-resolution (400ppi) uncompressed and unsharpened TIFF (in any color space) measuring 8000 pixels on the longest side
- RAW file if available

The file must be labeled with your first and last name, the image title, and the category it is to enter (the standard NB category, not Camera Club.) For example, file names should be like JamesHager\_CrownedPloverAdultAnd Chick Birds.jpg. If an image is in the Creative Digital category, provide the details of all techniques used in a text file with the same name as the image file. Burn the files onto a CD or DVD, and label the CD or DVD with your first and last name and phone number. Images not in the proper format by the end of the March meeting will not be accepted.

CDs or DVDs will be destroyed when they are no longer needed.

**Film images** must also be submitted in digital form (scans) according to the digital image specifications given above along with a text file that lists all images that were captured on film. In addition, for images that make the second round of judging, the original image (not a dupe) must be received by James Hager before 7:00 pm on April 9, 2008. Photographers with film images that make the second round will be notified so that they may submit their original image before the second round of judging. The original slide or large format transparency must be in a protective plastic sheet, and each slide mount or transparency mount must bear the photographer's name, phone number, and state or country of residence. Glass mounts will not be accepted. Images not conforming to the specifications will not be accepted.

Original slides or large format transparencies will be returned to the photographer when they are no longer needed.

### **Competition…**

Judge: Matt Schaefer **Wildlife HoM** – 11 entries

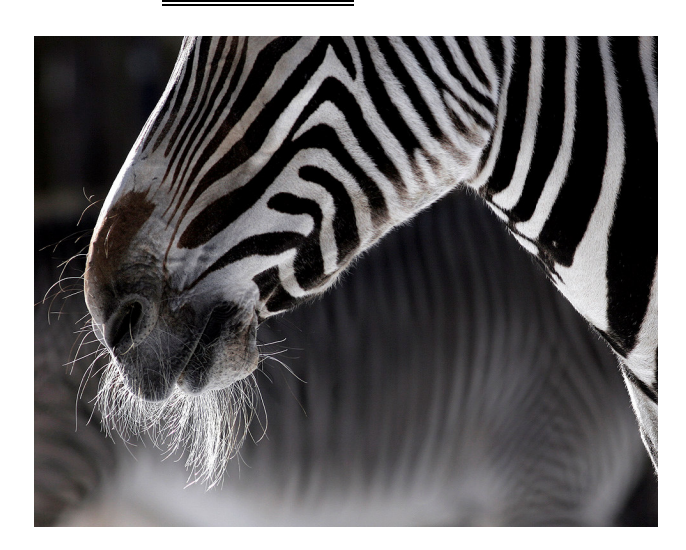

#### **1 st Place**  Whiskers and Stripes Cathy Sheeter

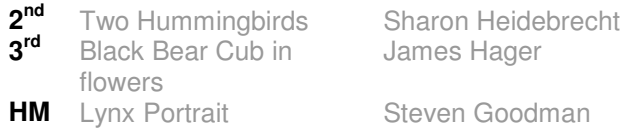

## **Scenic** – 13 entries

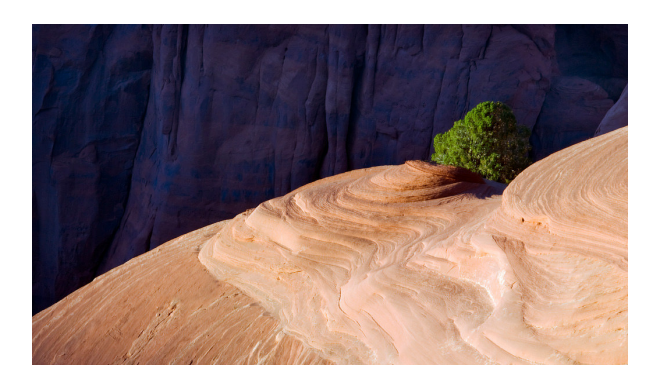

**1 st Place**  Lone Tree Sam Fletcher

**2 Snow Shadow Reb Babcock** 3<sup>rd</sup><br>HM *Morning Magic* Dick York **Stormy Sunset** Cottonwood Pass

Sean Peterson

### **Open** -- 12 entries

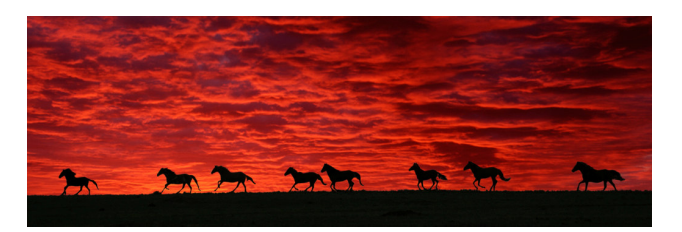

#### **1 st Place**  Wild Horses at Sunrise Reb Babcock

2<sup>nd</sup> **Tiger Cub Sentinel Cathy Sheeter** 3<sup>rd</sup><br>HM **Male Lion** Jan Forseth **Portrait of Two Sleepy** 

Kings

Rita Summers

### **Wildlife** – 27 entries

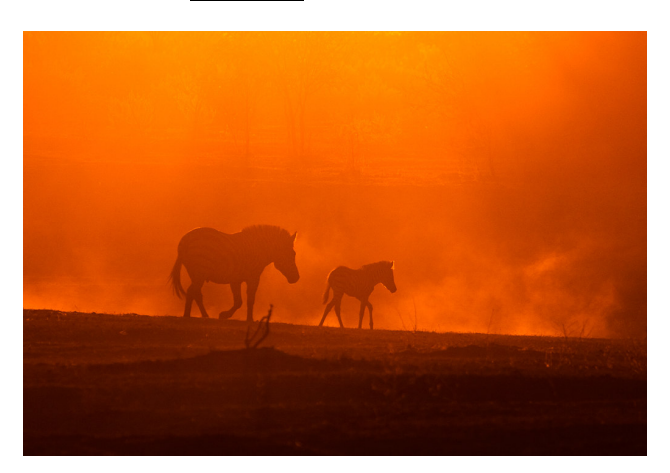

#### **1 st Place**  Zebra Sunset Chris Loffredo

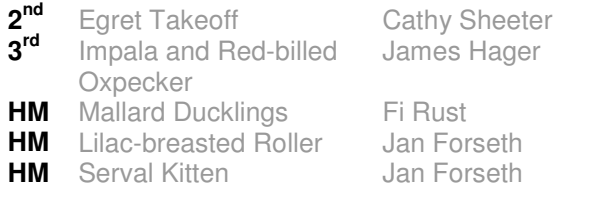

Critique – 0 entries

## **Getting to Know You…**

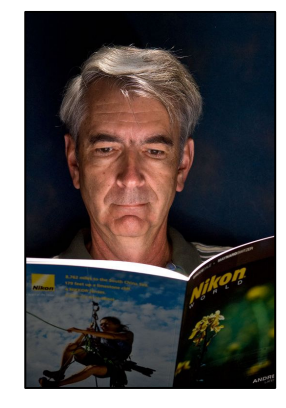

#### **Bruce Norman**

### **1. What drew you to nature/wildlife photography? When?**

I'm not sure what drew me other than I loved nature and went camping as a kid. Ever since I was kid I was also interested in photography. Part of my love of the cameras has

always been its gadgets, but it all started so long ago I can't say exactly when it all happened for me. I don't remember what my first camera was, but I do remember it was one of the first cameras that had the little squares of flashbulbs. Someone else can tell you that the camera has always been part of my life. I have a page on Facebook, (why is a long story) and a buddy from college contacted me. Now it's been since 1974 that we've talked but the first thing he remembered about me was my internal debate of whether I should "pursue photography - your passion, or engineering – your dads?"

### **2. What piece of camera gear is next on your wish list?**

I've already bought it! I'm taking a once in a lifetime trip to Africa in March with Rita and Charlie, so I sold my camera and my back up camera and bought a Nikon D3!

### **3. What's your favorite photo shoot story?**

Looking back at the photography I've done over the years I remember particularly when I started taking the Rich Clarkson (National Geographic) seminars years ago in Jackson Hole. One of those years when they give out the award for the best photo of the week, two of the pros (James Balog and Sue Drinker) came up to me after the awards and told me how great they thought my stuff was and said that I was better than fellow who "won" the Epson printer.

### **4. How did you create your most memorable photograph?**

The one that comes to mind is one I took at one of the Jackson Hole workshops. I'd gotten up at four, had my donuts and juice and drove to a favorite spot in the Tetons to photograph the moon setting over the Tetons as the sun was rising.

### **5. If you could change one thing about Camera Club what would it be?**

I'd like to have the members unafraid to show their work and the judges unafraid to give honest critiques. If you tell me how to improve, then I can get better.

### **6. What do you do when you're not behind the camera? (i.e., occupation or other avocations).**

I'm a software engineer, so I'm still a computer geek. I play golf. Golf and photography came together for me last year when I was in Colorado Springs and learned about the first Pikes Peak Hickory Classic. I tracked the organizers down and became their official photographer. The second classic will be at the Broadmoor, Sept 6th.

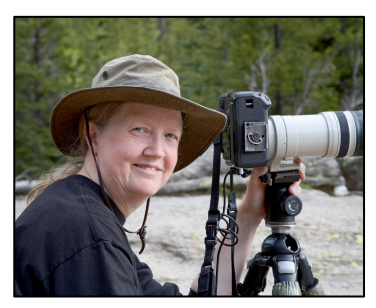

### **Jan Forseth**

**1. What drew you to nature/wildlife photography? When?** 

I started getting serious about photography in

1998, around the time I got my first digital camera. Before that, I was more interested in photographing people. But with the advent of digital photography, I found that I could experiment more with compositions and also combine photography with my love of the outdoors. A few years after that, I found that wildlife photography was a lot of fun, too. That came about because I met people online on a

nature photography forum. We would get together and go photograph wildlife.

### **2. What piece of camera gear is next on your wish list?**

That would be a Mark III or the next camera after that in Canon's future lineup.

### **3. What's your favorite photo shoot story?**

Well, the funniest recent story happened when James Hager and I were in Kenya. I had taken a lot of photos that morning and came back to the tent to download them. I have a system where I put the flash cards on the left side of the laptop before they are downloaded, and then once I've got them on the computer, I move them to the right side, so that I know what's already done. Then I took a break for lunch. When I returned, two of the cards that had been on the right side of the computer were missing. You just don't worry about people stealing things there, even though you're staying in a tent with no locks or anything. So I was quite puzzled as to what had happened to those flash cards. Eventually, the "evidence" told the story. There were little black "deposits" in various places around the tent. A vervet monkey had found an entry hole and stolen those cards! Well, thankfully, I later found the largest-capacity card outside on the ground in front of the tent. The smaller card, an older, slower one, I never found. That's OK--those monkeys gave me such wonderful photo ops, so they can keep that card as a memento.

### **4. How did you create your most memorable photograph?**

During a time of great personal growth, I oftentimes went out to shoot alone and enjoyed the thinking time. One day I snow-shoed, alone, down to the bottom of Castlewood Canyon. There was not another soul down there, and the solitude was delightful. I sometimes previsualize something that I want to photograph. I had long wanted to photograph some sensuous, deep snow mounds. When I found them, it was almost like *deja vu*, because I had seen them in my mind before that moment. I spent quite a bit of time photographing various

compositions. The images were very Zen in their simplicity. One of them, titled "Nude in Snow II," ended up being a finalist in the BBC Photographer of the Year competition in 2007, which was a real thrill.

### **5. If you could change one thing about Camera Club what would it be?**

Hmmmm, I'd love to see more people participate in digital competitions. We can all learn so much by seeing each other's work. There's some fantastic synergy going on in this club!

### **6. What do you do when you're not behind the camera? (i.e., occupation or other avocations).**

After being a virologist with the Centers for Disease Control, I then took on my main job, which was raising my two (now grown) kids. I've "retired" from my first careers and am now enjoying a deepening interest in my passion for photography. I am quite into computers as well, so I work on my ImagesOfColorado.com website. I like helping other people with their websites and with digital photography workflow, especially Photoshop. I have three grandkids, who are the light of my life. James is a soulmate, and it's nice that we share so many interests in common.

## **From the Webmaster**

The MHWPC Website: www.mhwpc.org

Would you like to receive email notices when competition image submission windows open? Would you like to receive email notices about upcoming meetings? Do you have a photography-related website and want a link to it in order to drive traffic to it? Have you moved or changed email accounts lately? Would you like to post a picture of yourself to be included in the online Membership Directory?

If you answered yes to any of the above, login to your MHWPC website account and go to your Manage Account page. The "Login" button is tucked away in the extreme upper right corner of each page, and after you login, a "Manage Account" link will appear at the very top of the page.

On the Manage Account page, you can update your contact information, control the amount of contact information that is shown to other club members, add a picture of yourself, edit your email preferences (to receive notices or not), and add a link to your photo-related website.

If you and your family member(s) have different contact information, like individual phone numbers or email addresses, you can add this information by adding an additional family member in the "Other Family Members" section of your Manage Account page. All members of the family share the same account (membership status) and physical address, and each member can have his or her own name, phone number, and email address.

In order to prevent spam filters from intercepting emails from the system, add "system@mhwpc.org" to your list of approved email addresses. Emails that are sent through email lists retain the "from" and "reply-to" information of the original sender.

If you have any questions, or suggestions for how to improve the website, contact the webmaster (webmaster@mhwpc.org).

## **Library News from the Lamb's**

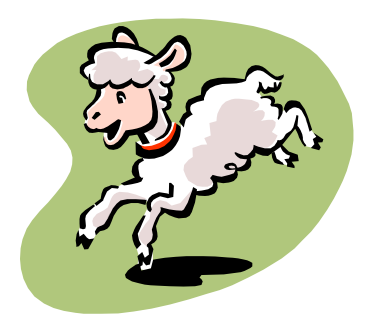

Be sure to stop by the Library Table at the next meeting. We have lots of things for you to read by the winter fires. Photos are everywhere so keep shooting. We will continue to have a

checkout drawing so come to the table and, as the books and CD's would say, "Check us out!"

Joe and Betsy Lamb jnblamb@comcast.net or 303-841-2565

## **Workshops and Seminars**

Russ Burden's Photography Tours

Visit russburdenphotography.com. Contact Russ at 303 791-9997, rburden@ecentral.com

Destinations include:

- Apr 19 25, 2008 Monument Valley / Slot Canyons
- May 10 16, 2008 Arches & Canyonlands National Parks
- May 24 June 2, 2008 Oregon Coast 10 day trip
- June 6 12, 2008 Tetons and Yellowstone Natl. Parks in Spring
- Sept. 24-Oct. 3, 2008 Tetons and Yellowstone Natl. Parks in Fall - 10 days
- Oct. 21 26, 2008 Hunts Mesa Aerial perspective of Monument Valley and Capital Reef NP for red rocks and fall color.
- Nov. 2 8, 2008 Bryce Canyon and Zion National Parks
- Dec. 10 16, 2008 Bosque Del Apache / White Sands Natl. Mon.

Cathy & Gordon Illg – Workshops: Adventure Photography 303 237-7086 gordon@advenphoto.com www.advenphoto.com

- South Texas Birds, May 5-10
- Wild Horses, May 27-31
- Wildlife Babies, June 16-19
- Alaska Coastal Grizzlies, June 26 July 3
- Rocky Mtn Wildflowers, July 20-25
- South Dakota Badlands, September 14-19
- Costa Rica, November 10-19

We are offering our NANPA discount to all club members also--\$50.00 discount on less than 5 day tours and \$75.00 discount on all other domestic tours.

James Hager Photography - Small Group Photo Safaris www.JamesHagerPhoto.com James@JamesHagerPhoto.com

• Bats in Aug 2008: shoot bats in flight in a controlled setting, Arizona, Aug 30- Sept 3

- Kenya in Oct 2008: Classic safari to Samburu and Masai Mara National Reserves, 16 days, Oct 16-31
- Winter Wildlife in Jan 2009: wildlife models in winter (wolf, Siberian tiger, snow leopard, mountain lion, lynx …), Montana, Jan 25-29

### **Mile High Wildlife Photography Club**

**President**: Chris Loffredo ChrisLoff@comcast.net 303-267-3846 **Vice-President**: Matt Schaefer mattscha@aol.com 303-972-9882 **Secretary/Treasurer**: Patrick Devereaux patrick.devereaux@cushwake.com 303-683-7011 **Newsletter Editor:** Frank Weston<br>k@frankweston.com 303-829-7494 frank@frankweston.com

**TEAM LEADERS**

**Monthly Programs**: Chuck Winter cwinter@mii-rmcc.com 303-972-2538 **Membership**: Rita Summers ritasummers@gmail.com 303-840-3355 **Special Programs/Field Trips**: Chuck Winter cwinter@mii-rmcc.com 303-972-2538 **Competition: Russ Burden Competition Scoring**: Chris Loffredo **Competition Entries**/**Judging Coordinator**: Fred Stearns 303 400-0385 **Snacks/Greeters**: Nancy Stocker 303-759-4056 **Publicity**: Buzz Soard 303-779-9933 **Library**: Betsy Lamb 303-841-2565 **Webmaster**: James Hager http://www.mhwpc.org johager@earthlink.net

### **BOARD of DIRECTORS**

Rita Summers \* Russ Burden Chuck Winter \* Fi Rust \* Frank Weston

### **February Meeting**

Wednesday March 12 7:00 pm – 10:00 pm at THE WILDLIFE EXPERIENCE 10035 South Peoria

Competition: Prints/Slides

February Attendance: